## *Варианты заданий для HDLC*

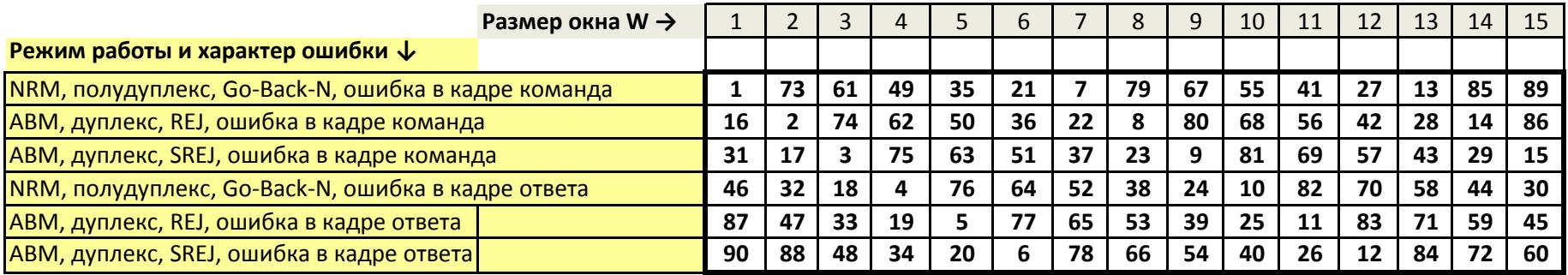

второй параметр - режим работы канала (полудуплекс, дуплекс) требуемого режима работы станций (А и В), в фазе передачи показать третий параметр - механизм исправления ошибок (Go-Back-N, REJ, SREJ) отработку окна (W) и далее проиллюстрировать механизм исправления четвертый параметр - ошибка в каком кадре (команда, ответ) заданной в варианте ошибки

## Примеры чтения варинта:

вариант 73 W=13, ABM, дуплекс, REJ, ошибка в кадре команда вариант 18 W=3, ABM, дуплекс, SREJ, ошибка в кадре ответа

*Масич Г.Ф., 02.02.2016*

**Пояснения: Что надо сделать ?** Нарисовать временную диаграмму (t, t+1, t+2 ...), первый параметр - режим работы станции (NRM, ABM) иллюстрирующую для заданного варианта фазу установления

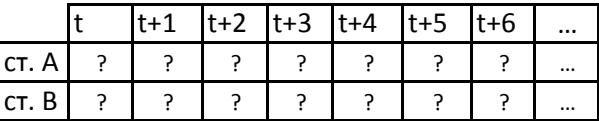